## **Starting Special Duty Pay**

#### Introduction

This guide provides procedures for starting Special Duty Pay (SDP) (formally Special Duty Assignment Pay, SDAP) for members in Direct Access (DA).

#### References

- (a) Coast Guard Pay Manual, COMDTINST M7220.29 (series)
- (b) Coast Guard Special Duty Pay (SDP), COMDTINST 1430.1 (series)
- (c) Assignment and Special Duty Pays, DoDI 1340.26
- (d) ALCOAST 478/22 Update 1 FY23 Special Duty Pay (SPP) And Assignment Pay (AP)

### Important Information

In the event that retroactive SDP is required, SPOs **MUST** include the <u>CG-2044 Special Duty Pay Worksheet</u> and all applicable source documentation when submitting a PPC Trouble Ticket.

### Auditing Standards

Chapter 11.A of the 3PM implemented a standard business process for submitting and validating pay transactions entered by Servicing Personnel Offices (SPOs). See the following user guides for navigating, identifying, and researching pay transactions:

- Pay Calculation Results
- One Time Positive Input (OTPI)
- Element Assignment by Payee (EABP)

### **Procedures**

See below.

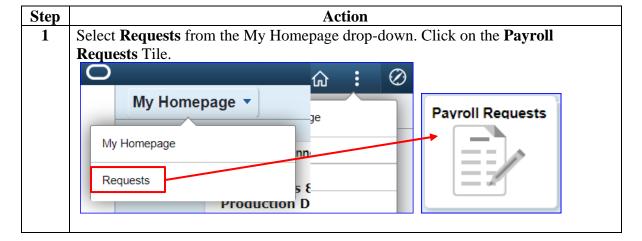

Procedures, continued

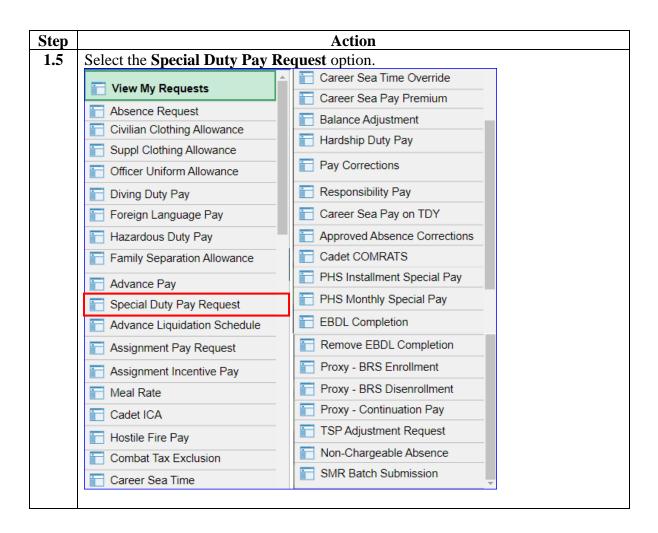

Procedures, continued

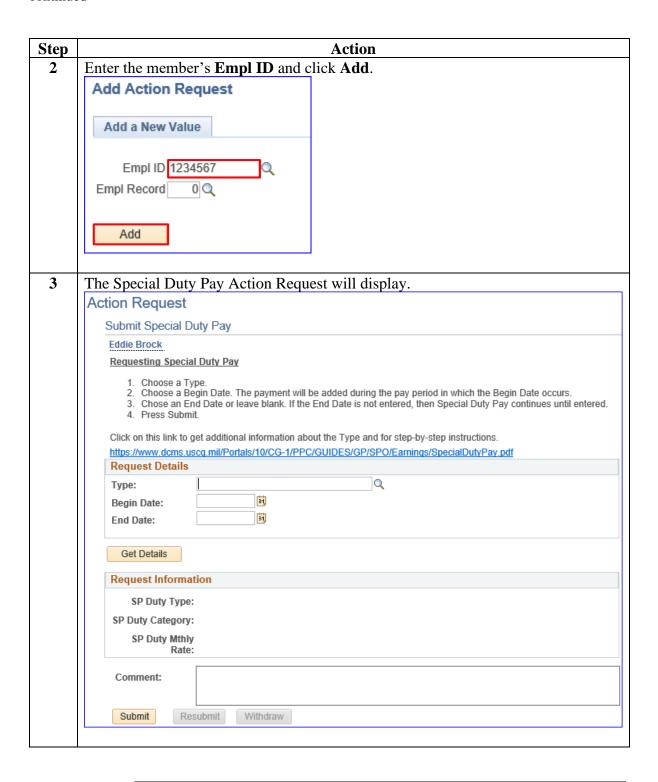

# Procedures, continued

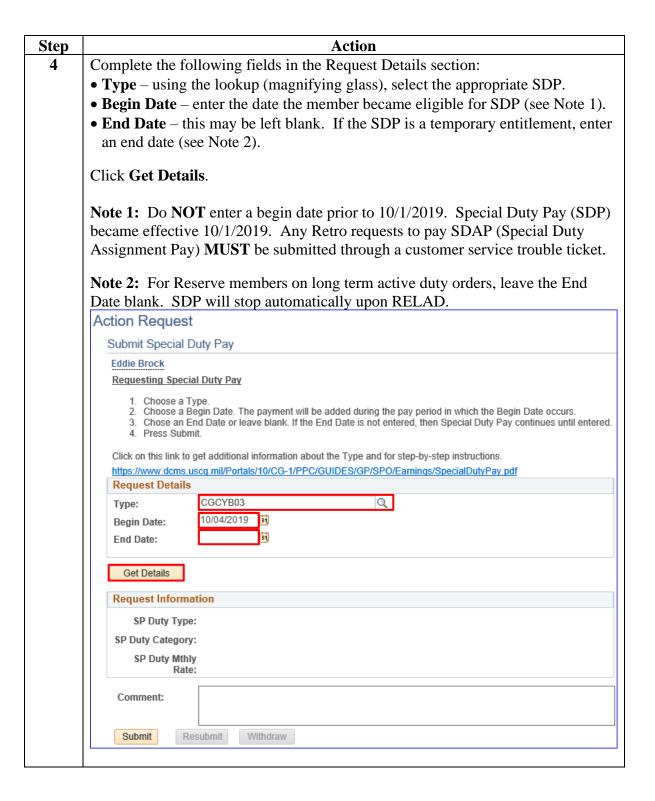

Procedures, continued

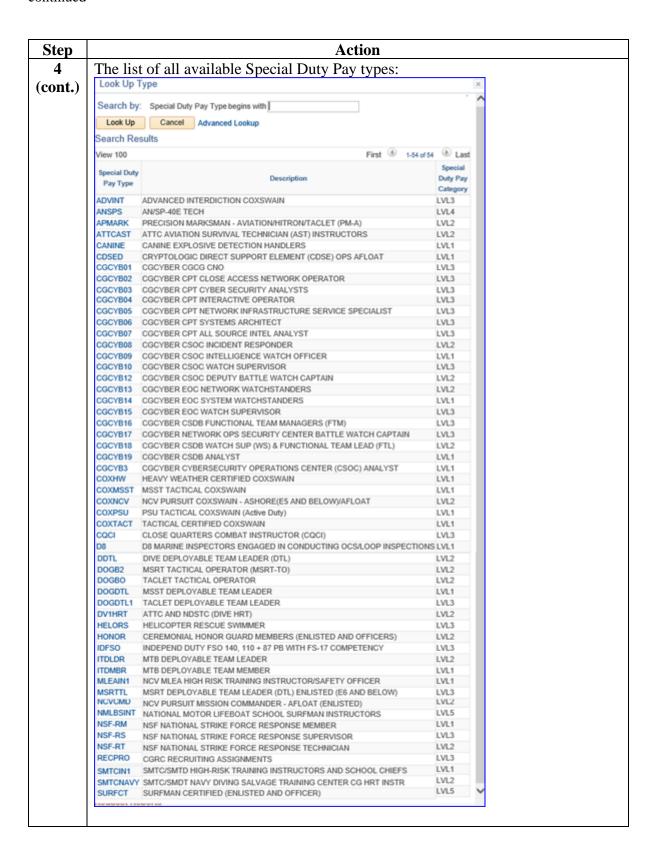

Procedures, continued

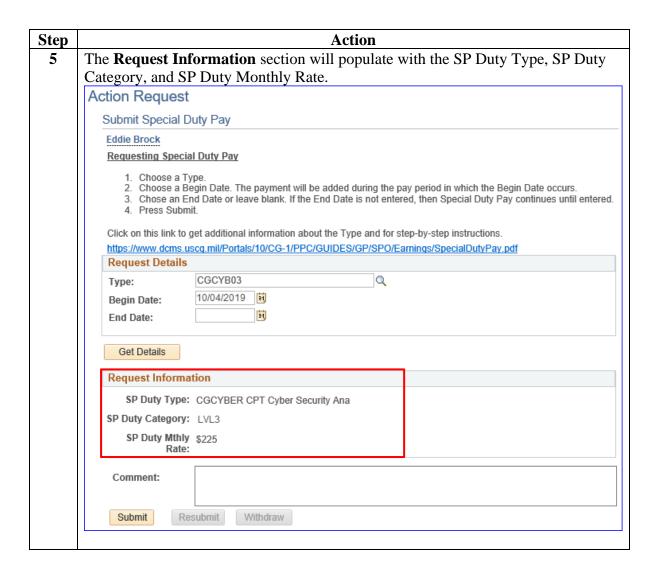

Procedures, continued

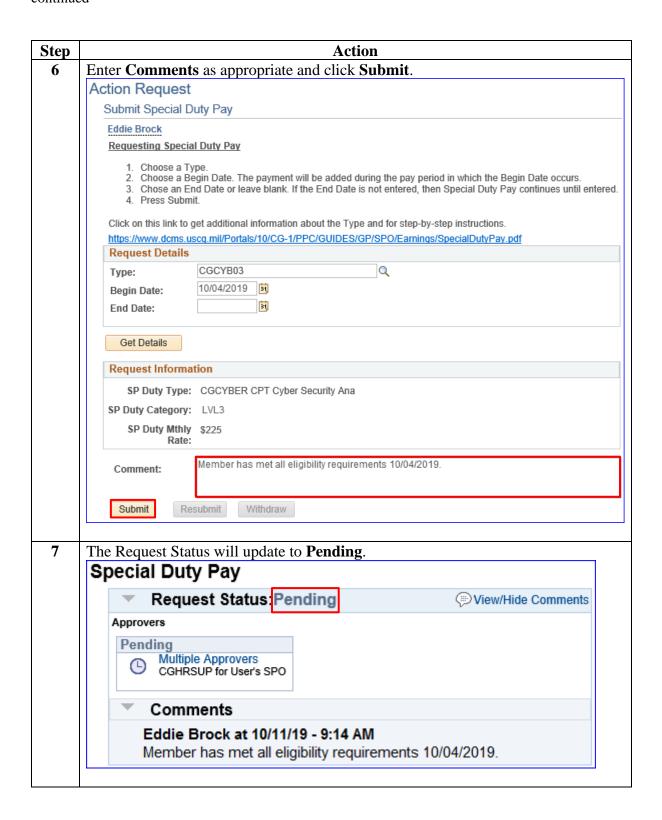

Procedures,

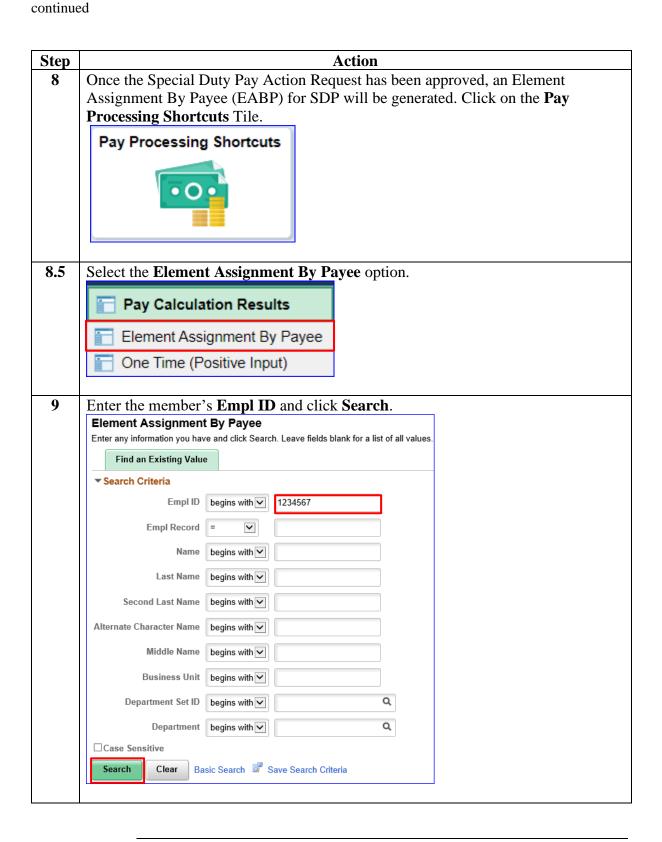

### Procedures,

continued

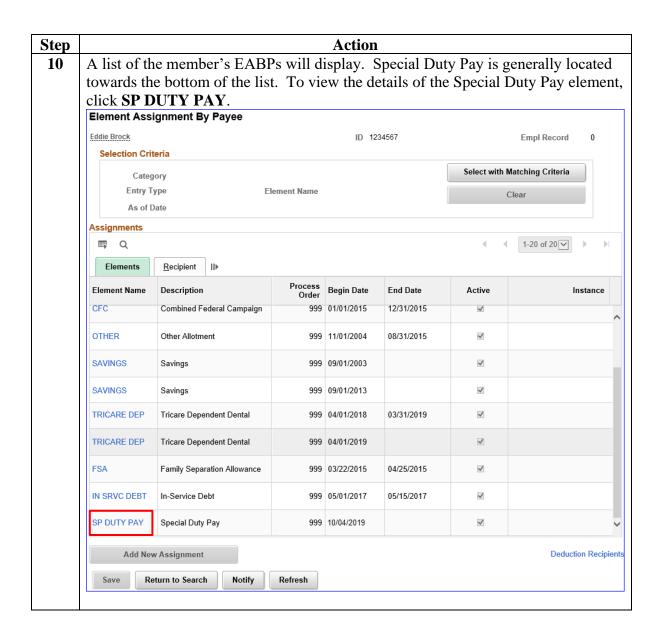

# Procedures, continued

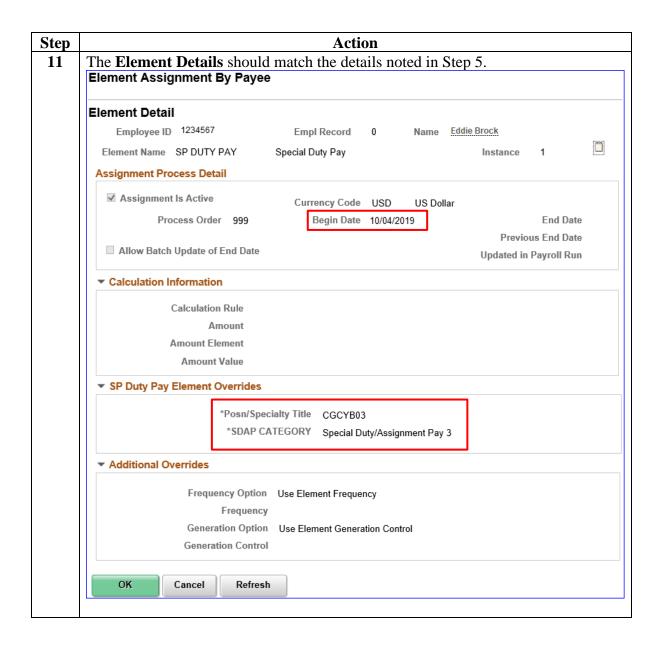